# **Obsah**

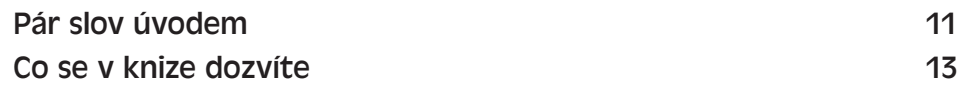

## **Kapitola 1**

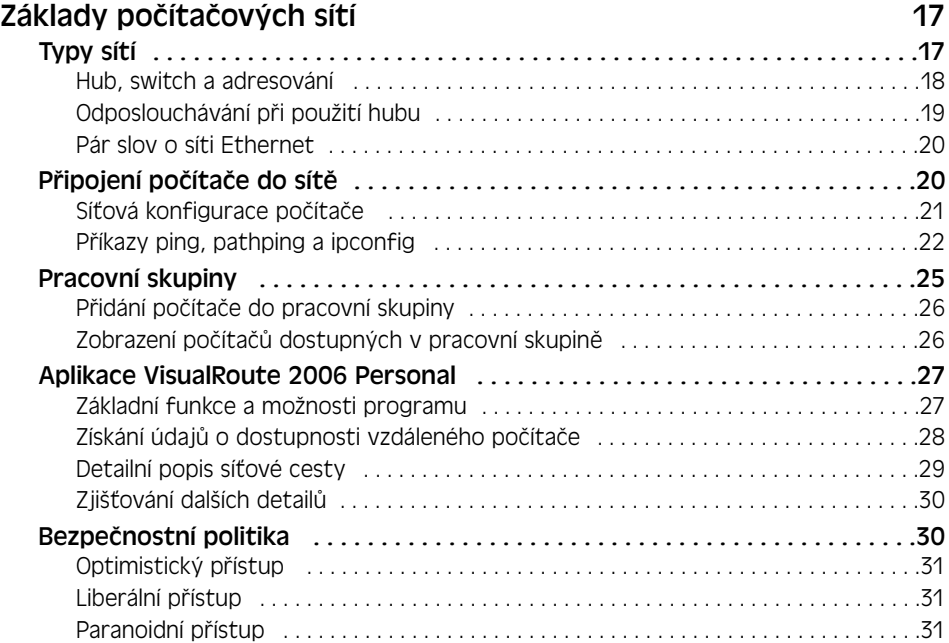

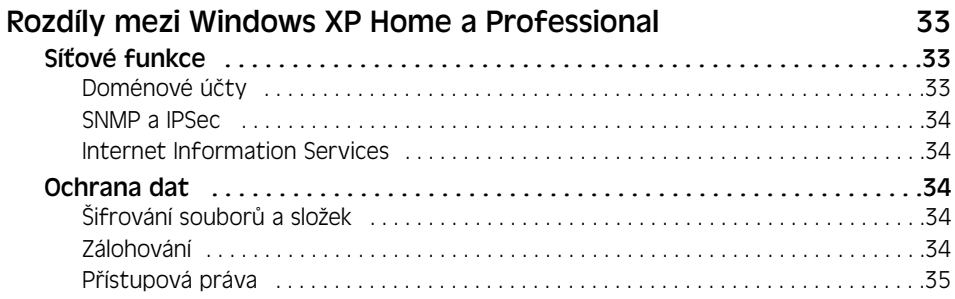

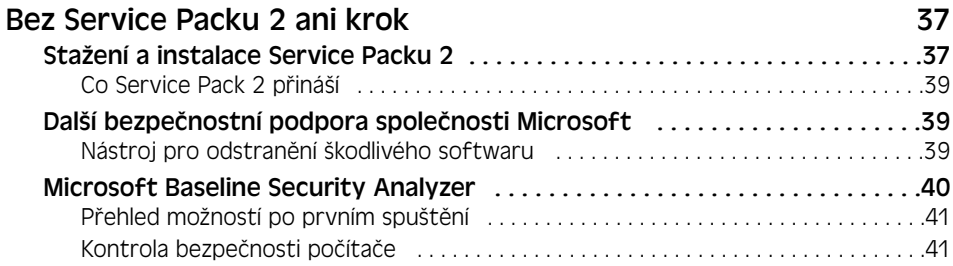

#### **Kapitola 4**

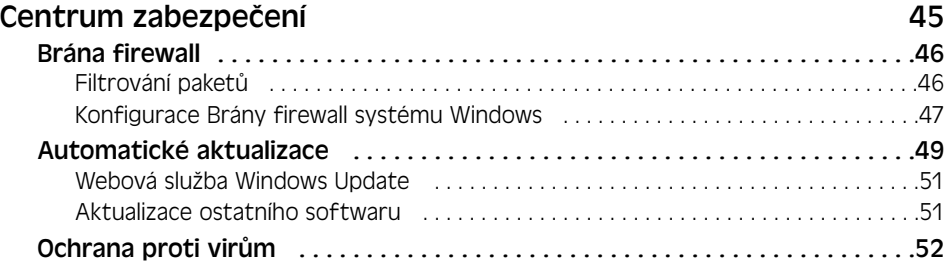

### **Kapitola 5**

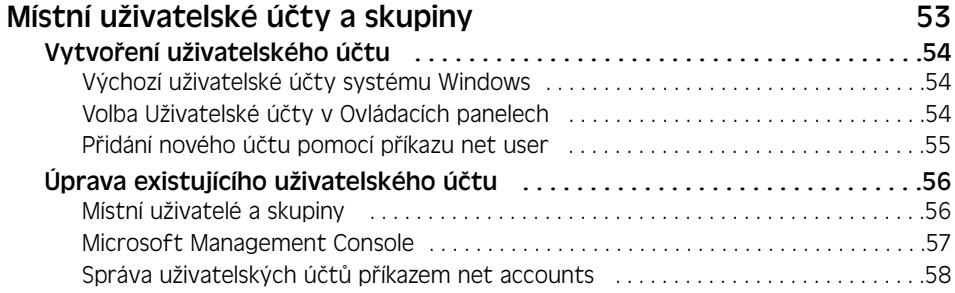

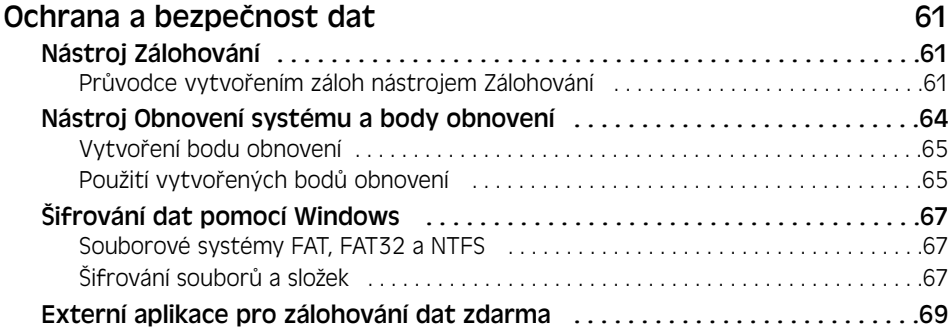

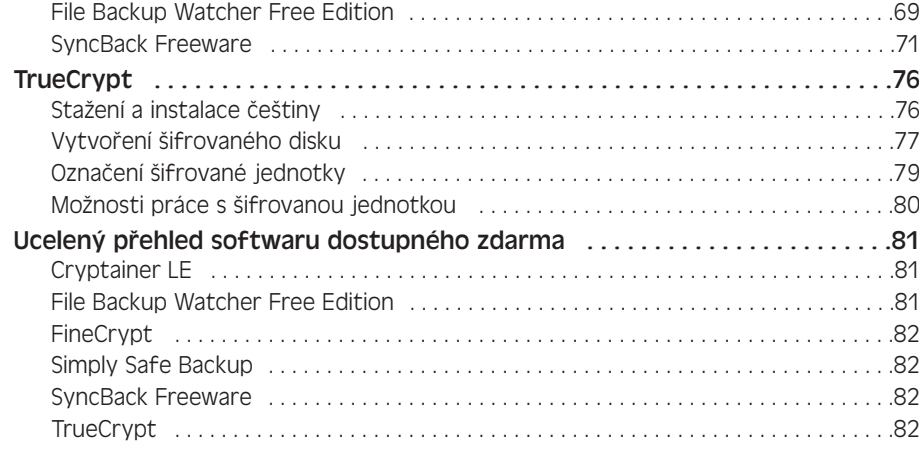

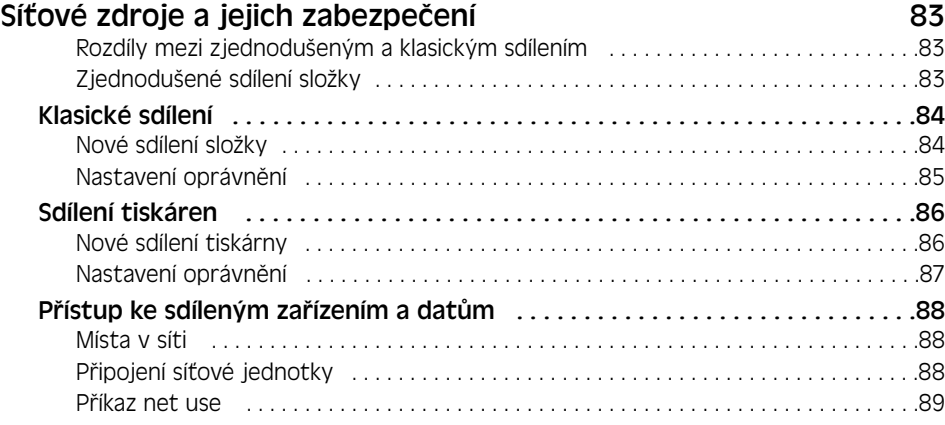

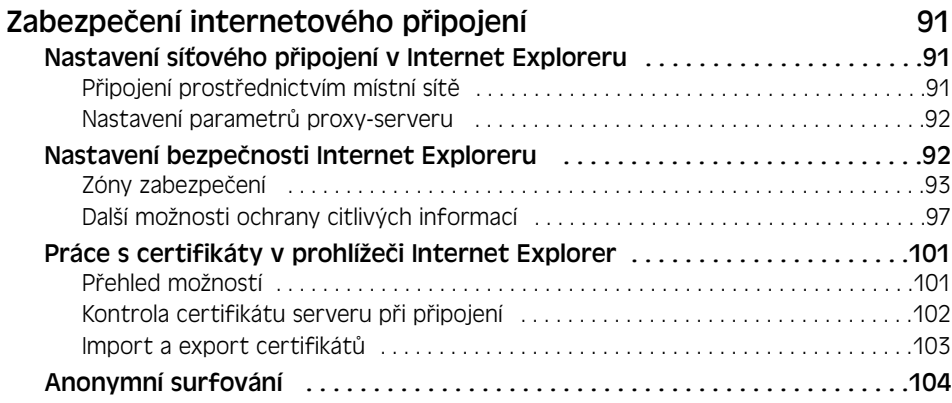

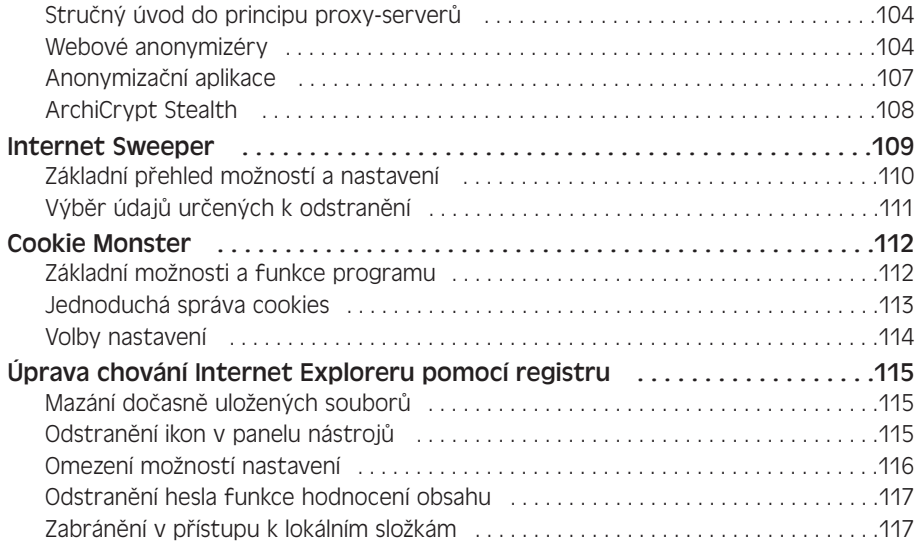

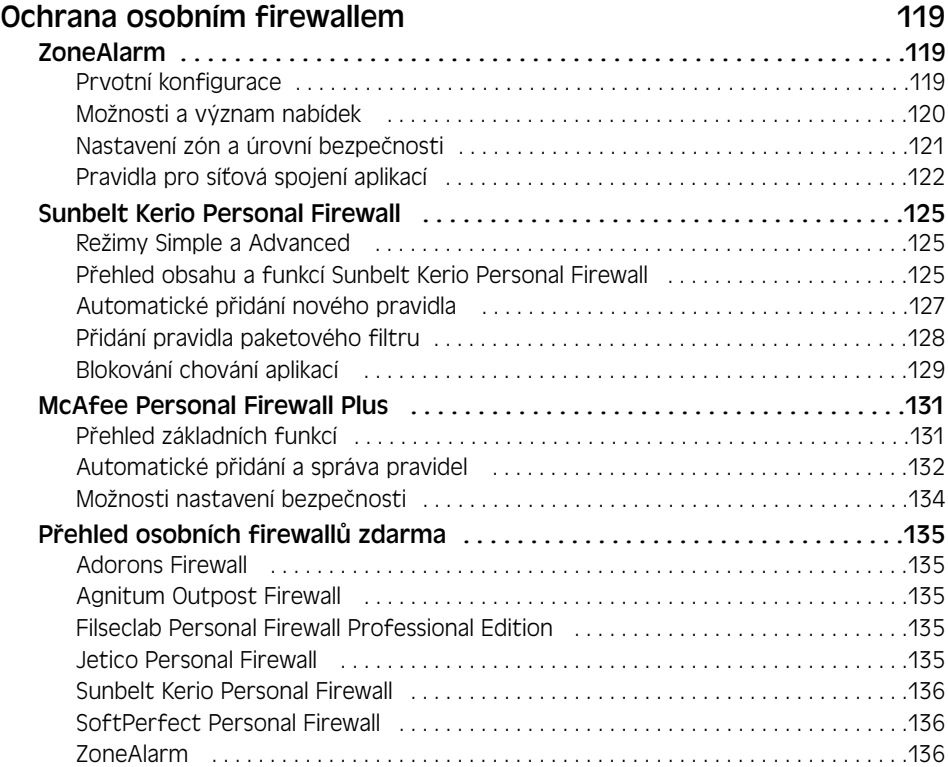

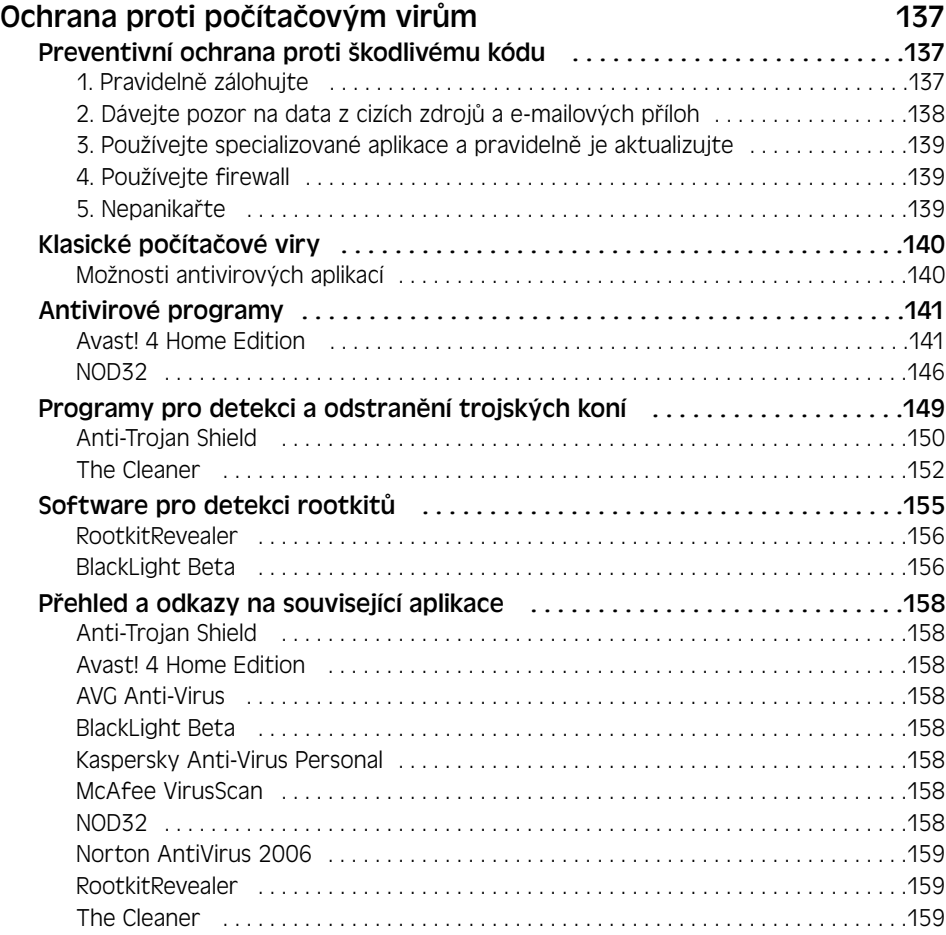

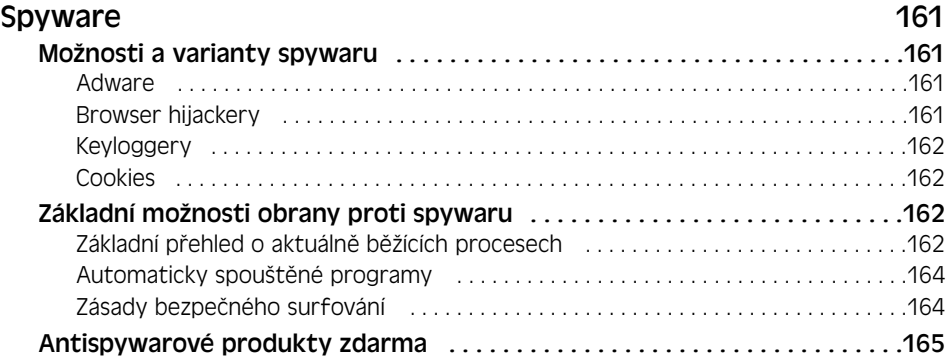

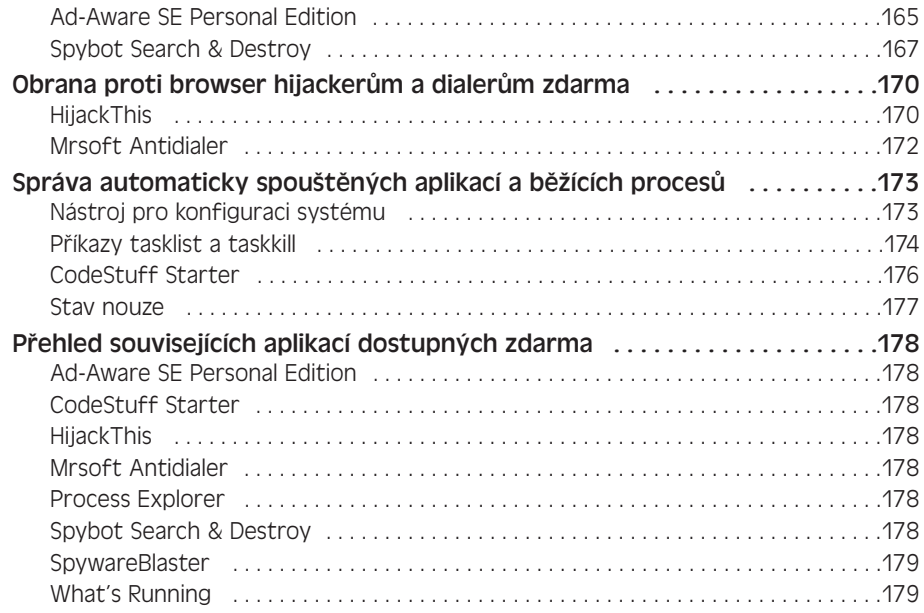

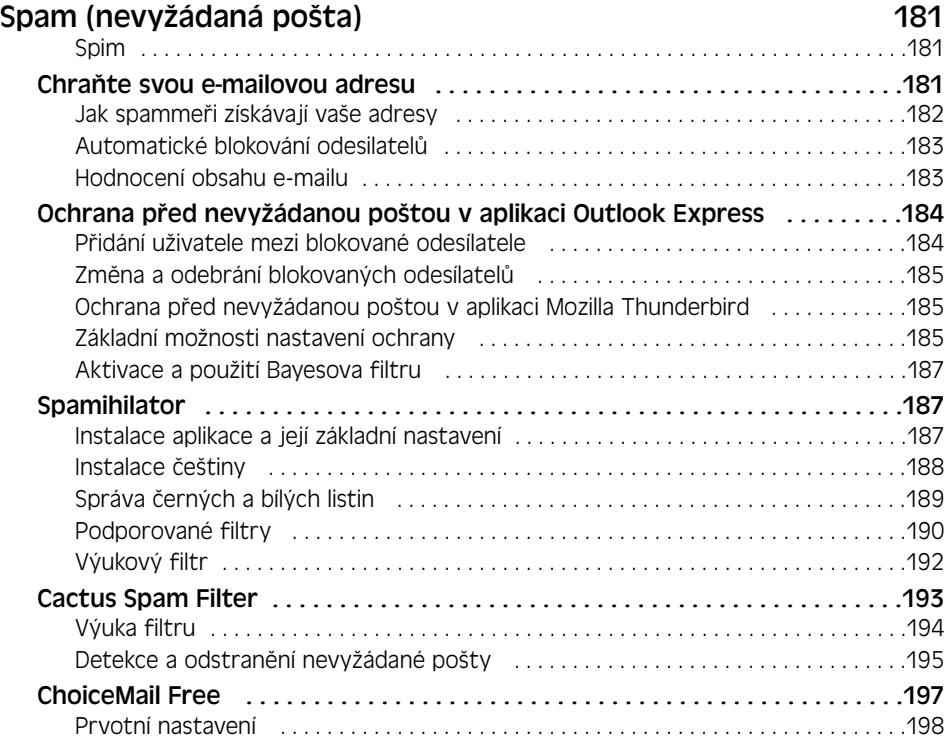

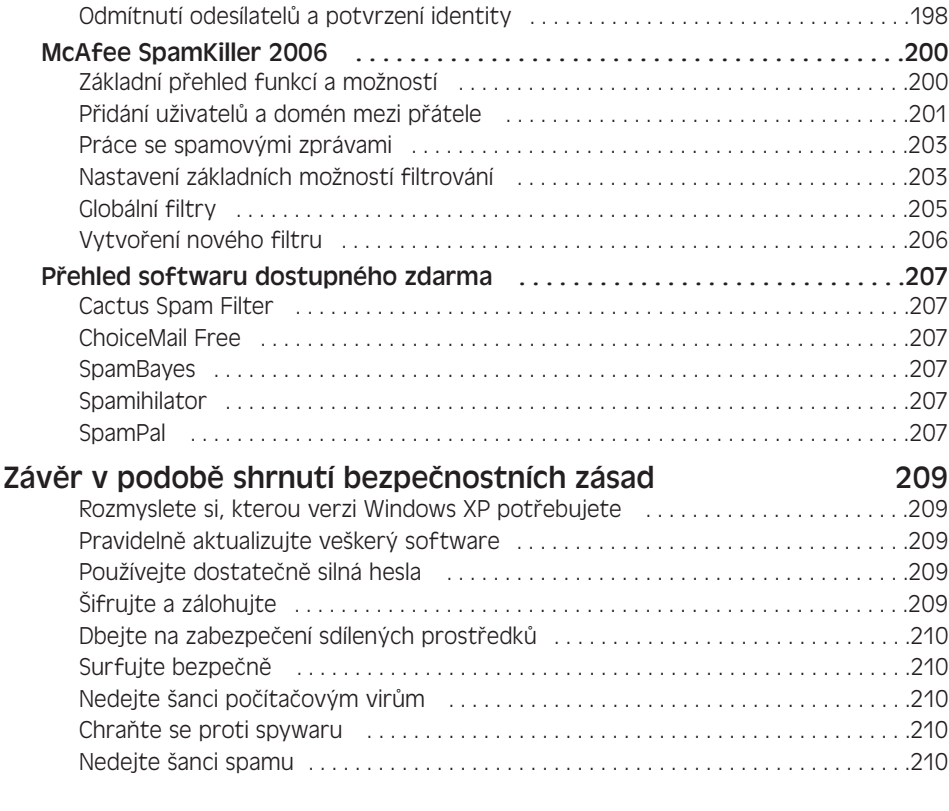

#### **Příloha**

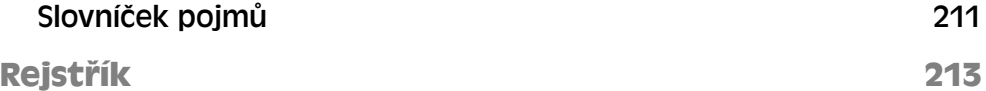